#### **Digital Audio and Speech Processing (Sayısal Ses ve Konuşma İşleme)**

#### Prof. Dr. Nizamettin AYDIN

[naydin@yildiz.edu.tr](mailto:n.aydin@yildiz.edu.tr) [nizamettinaydin@gmail.com](mailto:nizamettinaydin@gmail.com) http://www3.yildiz.edu.tr/~naydin

FIR Filtering

#### **LECTURE OBJECTIVES**

• INTRODUCE FILTERING IDEA

– Weighted Average

– Running Average

• FINITE IMPULSE RESPONSE FILTERS

–**FIR** Filters

• INFINITE IMPULSE RESPONSE FILTERS

–**IIR** Filters

• Show how to compute the output  $y[n]$  from the input signal, *x*[*n*]

# **DIGITAL FILTERING**

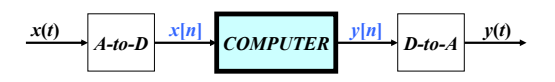

- CONCENTRATE on the COMPUTER
	- PROCESSING ALGORITHMS
	- SOFTWARE (MATLAB)
	- HARDWARE: DSP chips, VLSI
- DSP: DIGITAL SIGNAL PROCESSING

# **DISCRETE-TIME SYSTEM**

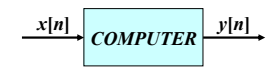

• OPERATE on *x*[*n*] to get *y*[*n*]

3

5

- WANT a **GENERAL** CLASS of SYSTEMS
	- **ANALYZE** the SYSTEM • TOOLS: TIME-DOMAIN & FREQUENCY-DOMAIN – **SYNTHESIZE** the SYSTEM

# **D-T SYSTEM EXAMPLES**

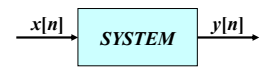

- EXAMPLES:
	- POINTWISE OPERATORS • SQUARING:  $y[n] = (x[n])^2$
	- RUNNING AVERAGE
		- RULE: "the output at time *n* is the average of three consecutive input values"

# **DISCRETE-TIME SIGNAL**

• *x*[*n*] is a LIST of NUMBERS – INDEXED by "*n*"

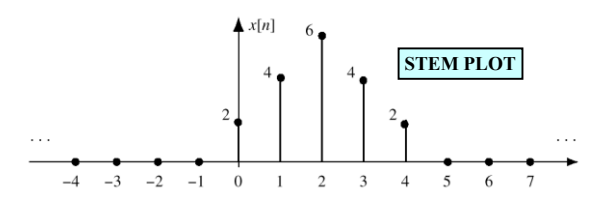

Copyright 2000 N. AYDIN. All rights reserved. The contract of the contract of the contract of the contract of the contract of the contract of the contract of the contract of the contract of the contract of the contract of the contract of the contract of the

6

#### **3-PT AVERAGE SYSTEM**

#### • ADD 3 CONSECUTIVE NUMBERS

– Do this for each "*n*"

the following input-output equation

 $y[n] = \frac{1}{3}(x[n] + x[n+1] + x[n+2])$ 

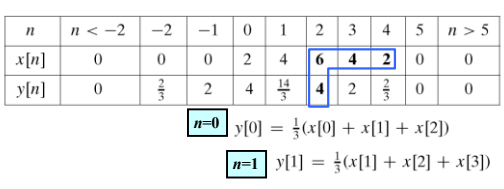

#### **3-PT AVERAGE SYSTEM**

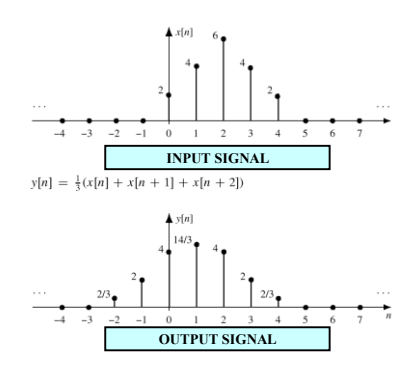

# **PAST, PRESENT, FUTURE**

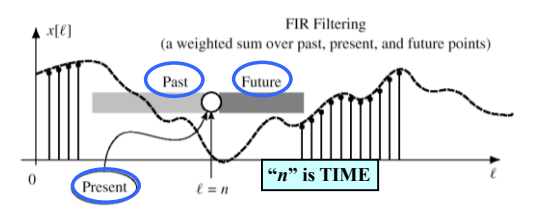

**Figure 5.4** The running-average filter calculation at time index *n* uses values within a sliding window (shaded). Dark shading indicates the future  $(\ell > n)$ ; light shading, the past  $(\ell < n)$ .

9

11

# **ANOTHER 3-pt AVERAGER**

8

10

12

• Uses "PAST" VALUES of *x*[*n*] – IMPORTANT IF "*n*" represents REAL TIME • WHEN *x*[*n*] & *y*[*n*] ARE STREAMS

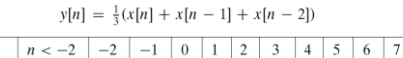

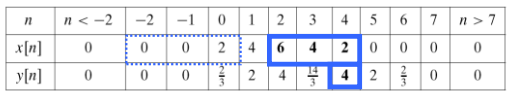

#### **GENERAL FIR FILTER**

• FILTER COEFFICIENTS {*b<sup>k</sup>* }

$$
y[n] = \sum_{k=0}^{M} b_k x[n-k]
$$
  
\n- **DEFINE THE FLITER**  
\n
$$
y[n] = \sum_{k=0}^{M} b_k x[n-k]
$$
  
\n
$$
y[n] = \sum_{k=0}^{3} b_k x[n-k]
$$
  
\n
$$
= 3x[n] - x[n-1] + 2x[n-2] + x[n-3]
$$

#### **GENERAL FIR FILTER**

• FILTER COEFFICIENTS {*b<sup>k</sup>* }

$$
y[n] = \sum_{k=0}^{M} b_k x[n-k]
$$

- FILTER **ORDER** is *M*
- FILTER LENGTH is  $L = M+1$ – NUMBER of FILTER COEFFS is *L*

## **GENERAL FIR FILTER**

• SLIDE a WINDOW across *x*[*n*]

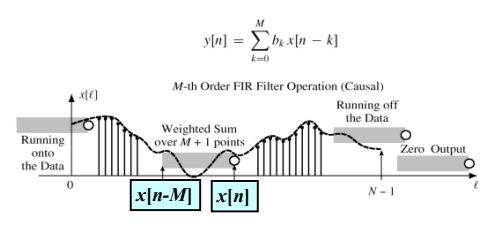

# **FILTERED STOCK SIGNAL**

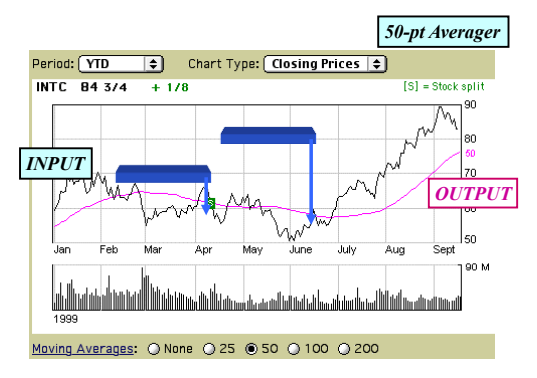

# **SPECIAL INPUT SIGNALS**

13

15

•  $x[n] =$ SINUSOID *FREQUENCY RESPONSE (LATER)*

• *x*[*n*] has only one NON-ZERO VALUE

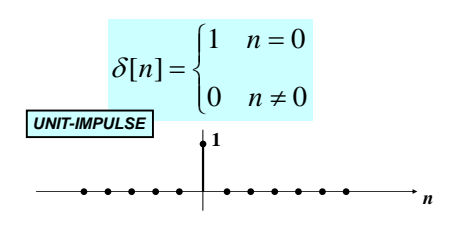

# **UNIT IMPULSE SIGNAL**  $\delta$ **[n]**

14

16

18

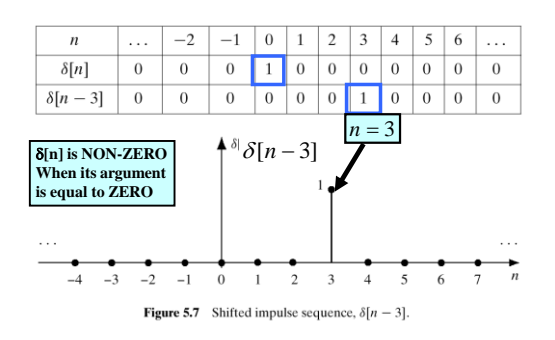

# **MATH FORMULA for** *x***[***n***]**

• Use SHIFTED IMPULSES to write *x*[*n*]

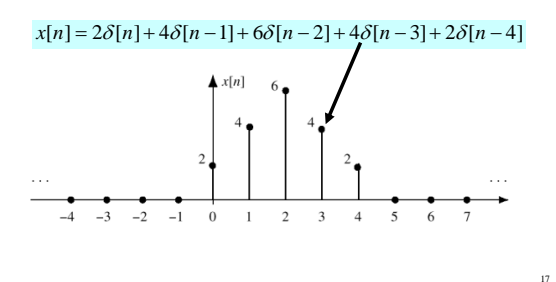

# **SUM of SHIFTED IMPULSES**

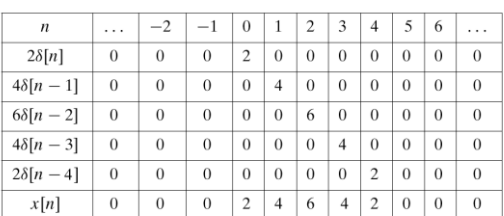

 $x[n] = \sum x[k]\delta[n-k]$ 

= ... +  $x[-1]\delta[n+1] + x[0]\delta[n] + x[1]\delta[n-1] + ...$ 

Copyright 2000 N. AYDIN. All rights reserved. 3

## **4-pt AVERAGER**

- CAUSAL SYSTEM: USE PAST VALUES  $[y[n] = \frac{1}{4}(x[n] + x[n-1] + x[n-2] + x[n-3])$
- INPUT = UNIT IMPULSE SIGNAL =  $\delta n$ **]**  $y[n] = \frac{1}{4}\delta[n] + \frac{1}{4}\delta[n-1] + \frac{1}{4}\delta[n-2] + \frac{1}{4}\delta[n-3]$  $x[n] = \delta[n]$
- OUTPUT is called "IMPULSE RESPONSE"  $h[n] = \{..., 0, 0, \frac{1}{4}, \frac{1}{4}, \frac{1}{4}, \frac{1}{4}, 0, 0, ...\}$

#### **4-pt Avg Impulse Response**

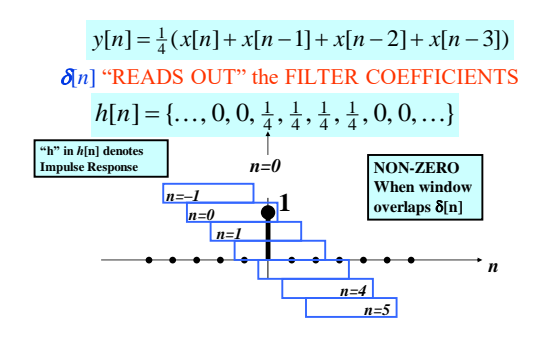

# **FIR IMPULSE RESPONSE**

# **FILTERING EXAMPLE**

• Convolution = Filter Definition – Filter Coeffs = Impulse Response

 $y[n] = h[n]$  0

 $\overline{v}$  $\begin{array}{c|c|c|c|c|c|c|c} \hline 1 & 0 & 0 & 0 \end{array}$  $\boxed{0}$  $\overline{0}$  $x[n] = \delta[n]$  $\,$  0  $\,$  $\overline{0}$ 

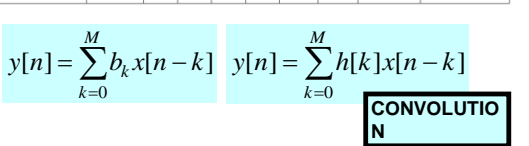

# • 7-point AVERAGER

19

21

– Removes cosine • By making its amplitude (A) smaller

• 3-point AVERAGER – Changes A slightly

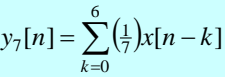

20

22

 $=\sum_{n=1}^{\infty} \left(\frac{1}{3}\right) x[n-1]$ 2  $\sum_{k=0}^{3}[n] = \sum_{k=0}^{3}(\frac{1}{3})x[n-k]$ *k*  $y_3[n] = \sum_{n=1}^{\infty} \left(\frac{1}{3}\right) x[n-k]$ 

# **3-pt AVG EXAMPLE**

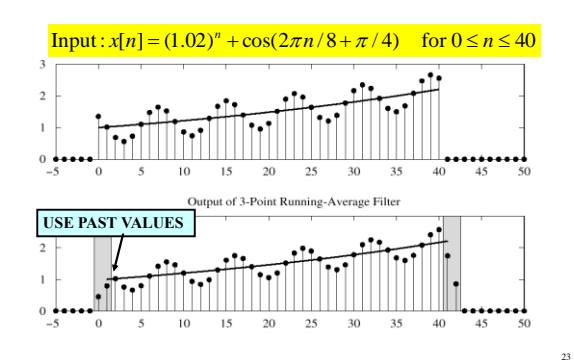

# **7-pt FIR EXAMPLE (AVG)**

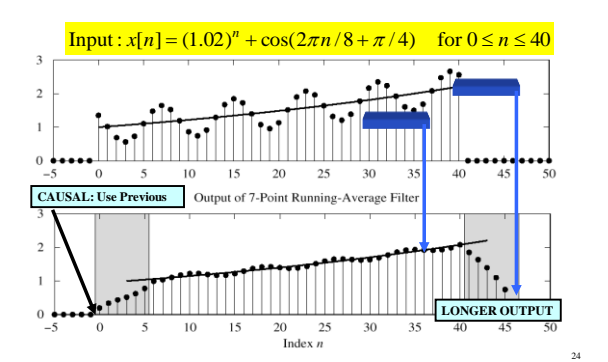

Copyright 2000 N. AYDIN. All rights reserved.  $4\overline{a}$ 

#### **Linearity & Time-Invariance**

**LTI SYSTEMS**

18.11.20

25

29

- GENERAL PROPERTIES of FILTERS
	- LINEARITY
	- TIME-INVARIANCE
	- ==> **CONVOLUTION**
	- BLOCK DIAGRAM REPRESENTATION
		- Components for Hardware
		- Connect Simple Filters Together to Build More Complicated Systems

#### **Convolution**

- IMPULSE RESPONSE, *h*[*n*]
	- FIR case: same as  ${b_k}$
- CONVOLUTION
	- $-\text{GENERAL:}$   $y[n] = h[n] * x[n]$
	- GENERAL CLASS of SYSTEMS
	- LINEAR and TIME-INVARIANT
- ALL **LTI** systems have  $h[n]$  & use convolution

# **DIGITAL FILTERING**

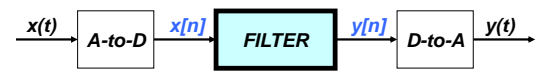

- CONCENTRATE on the FILTER (DSP)
- DISCRETE-TIME SIGNALS
	- FUNCTIONS of *n*, the "time index"
	- $-$  **INPUT**  $x[n]$
	- OUTPUT *y*[*n*]

# **BUILDING BLOCKS**

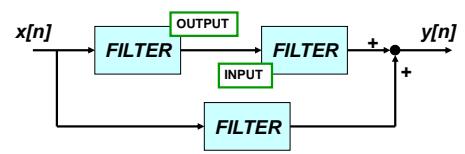

• BUILD UP COMPLICATED FILTERS – FROM SIMPLE MODULES

– Ex: FILTER MODULE MIGHT BE 3-pt FIR

# **GENERAL FIR FILTER**

 $\sum$ 

*k* 0

 $y[n] = \sum b_k x[n-k]$ *M*

 $y[n] =$ 

 $= 3x[n] - x[n-1] + 2x[n-2] + x[n-3]$ 

 ${b_k} = \{3, -1, 2, 1\}$ 

• FILTER COEFFICIENTS {*b<sup>k</sup>* } – DEFINE THE FILTER

– For example,

 $y[n] = \sum b_k x[n-k]$ 3

> 0 *k*

# **MATLAB/OCTAVE for FIR FILTER**

# $\cdot$   $yy = \text{conv}(\text{bb}, \text{xx})$ – VECTOR **bb** contains Filter Coefficients

• FILTER COEFFICIENTS  ${b_k}$   $\overline{\text{conv2}(\text{)}}$ 

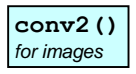

26

28

$$
y[n] = \sum_{k=0}^{M} b_k x[n-k]
$$

# **Convolution Example**

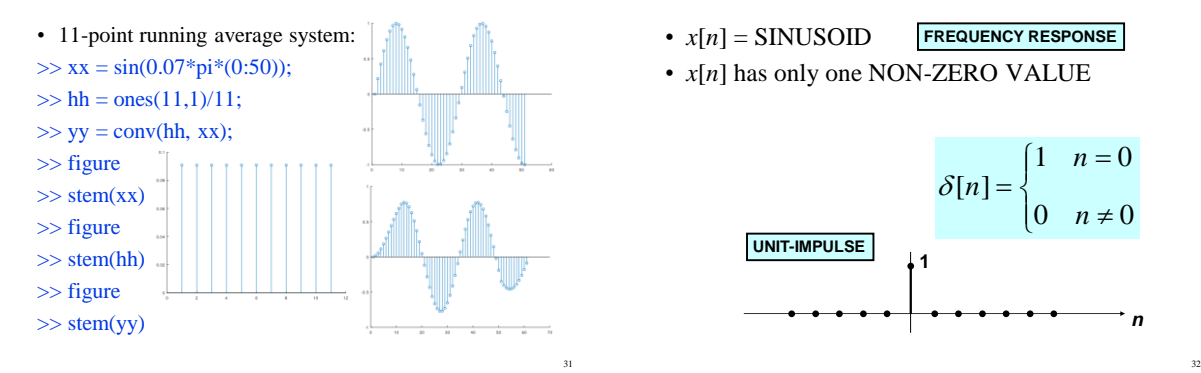

# **SPECIAL INPUT SIGNALS**

- $x[n] =$ SINUSOID **FREQUENCY RESPONSE**
- *x*[*n*] has only one NON-ZERO VALUE

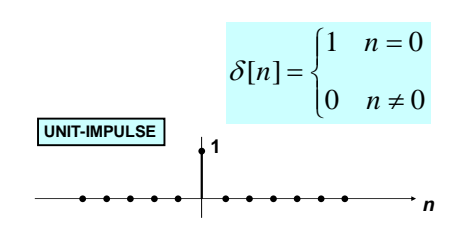

# **FIR IMPULSE RESPONSE**

• Convolution = Filter Definition – Filter Coeffs = Impulse Response

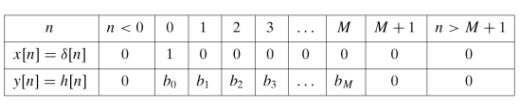

33

35

$$
h[n] = \sum_{k=0}^{M} b_k \delta[n-k]
$$

### **MATH FORMULA for** *h***[***n***]**

• Use SHIFTED IMPULSES to write *h*[*n*]

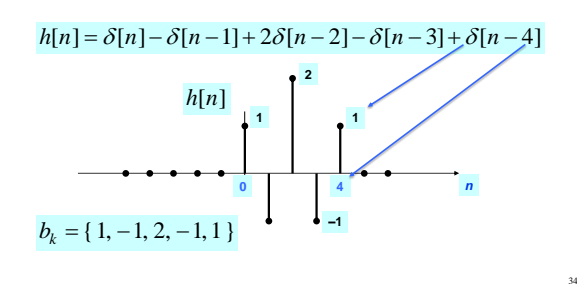

## **LTI: Convolution Sum**

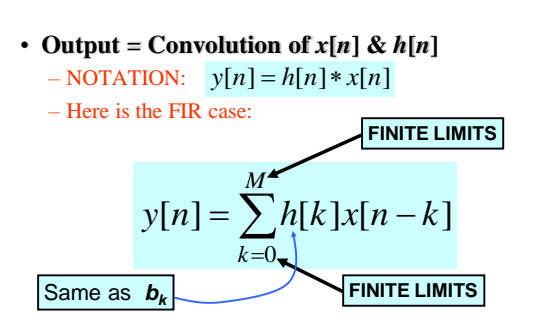

# **CONVOLUTION Example**

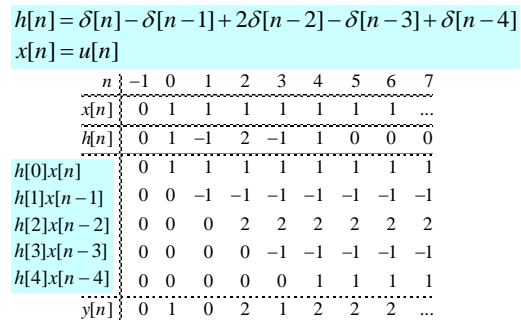

## **GENERAL FIR FILTER**

• SLIDE a Length-L WINDOW over  $x[n]$ 

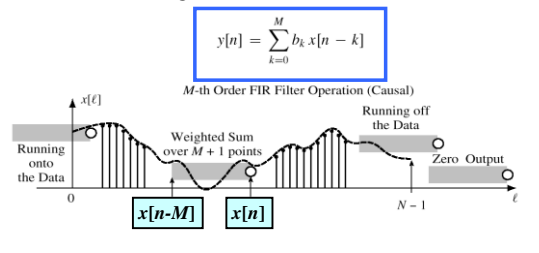

37

39

# **POP QUIZ**

- FIR Filter is "FIRST DIFFERENCE"  $y[n] = x[n] - x[n-1]$ • INPUT is "UNIT STEP" Step Input u[n]  $\begin{cases} 1 & n \geq 0 \end{cases}$  $\bigg\{ 0$  $u[n] =$ 0  $n < 0$
- $y[n] = u[n] u[n-1]$ • Find  $y[n]$  $y[n] = u[n] - u[n-1] = \delta[n]$

38

#### **HARDWARE STRUCTURES**

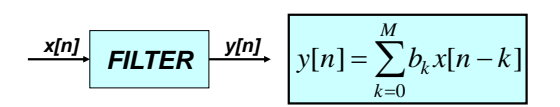

- INTERNAL STRUCTURE of "FILTER" – WHAT COMPONENTS ARE NEEDED? – HOW DO WE "HOOK" THEM TOGETHER?
- SIGNAL FLOW GRAPH NOTATION

# **HARDWARE ATOMS**

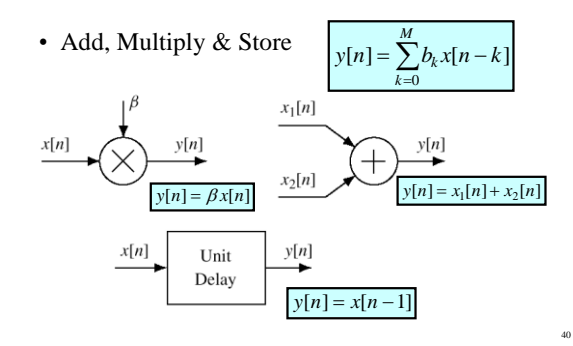

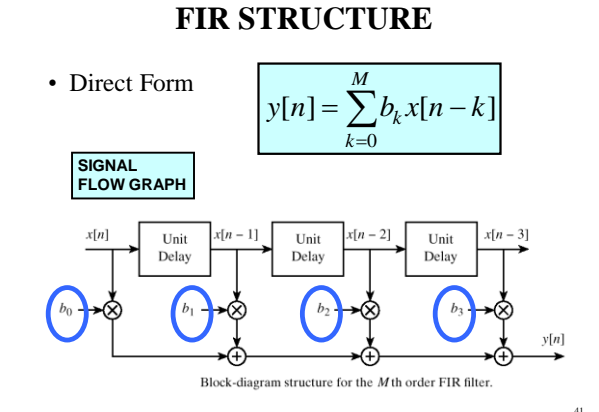

# **SYSTEM PROPERTIES**

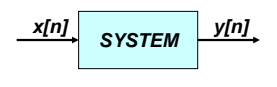

- MATHEMATICAL DESCRIPTION
- TIME-INVARIANCE
- LINEARITY
- CAUSALITY – "No output prior to input"

Copyright 2000 N. AYDIN. All rights reserved. The contract of the contract of the contract of the contract of the contract of the contract of the contract of the contract of the contract of the contract of the contract of the contract of the contract of the

#### **TIME-INVARIANCE**

# **TESTING Time-Invariance**

43

45

47

• IDEA:

– "Time-Shifting the input will cause the same timeshift in the output"

- EQUIVALENTLY,
	- We can prove that
		- The time origin  $(n=0)$  is picked arbitrary

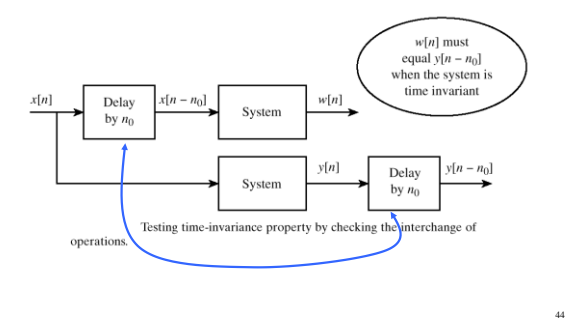

# **LINEAR SYSTEM**

- LINEARITY = Two Properties
- SCALING – "Doubling *x*[*n*] will double *y*[*n*]"
- SUPERPOSITION:
	- "Adding two inputs gives an output that is the sum of the individual outputs"

# **TESTING LINEARITY**

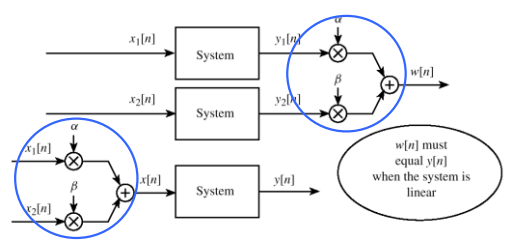

Testing linearity by checking the interchange of operations

# **LTI SYSTEMS**

- LTI: Linear & Time-Invariant
- COMPLETELY CHARACTERIZED by:
	- **IMPULSE RESPONSE** *h*[*n*]
	- $-$  **CONVOLUTION**:  $y[n] = x[n]*h[n]$ 
		- The "rule"defining the system can ALWAYS be rewritten as convolution
- FIR Example:  $h[n]$  is same as  $b_k$

# **POP QUIZ**

- FIR Filter is "FIRST DIFFERENCE" – *y***[***n***] =** *x***[***n***] -** *x***[***n* **-1]**
- Write output as a convolution – Need impulse response

#### $h[n] = \delta[n] - \delta[n-1]$

– Then, another way to compute the output:

 $y[n] = (\delta[n] - \delta[n-1]) \cdot x[n]$ 

Copyright 2000 N. AYDIN. All rights reserved. 8

46

# **CASCADE SYSTEMS**

- Does the order of  $S_1 \& S_2$  matter?
	- NO, LTI SYSTEMS can be rearranged !!!
	- $-$  WHAT ARE THE FILTER COEFFS?  ${b_k}$

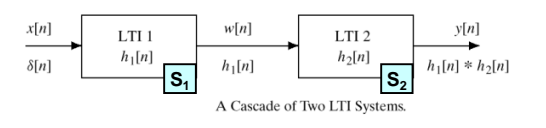

49

52

55

**PHASE**

## **CASCADE EQUIVALENT**

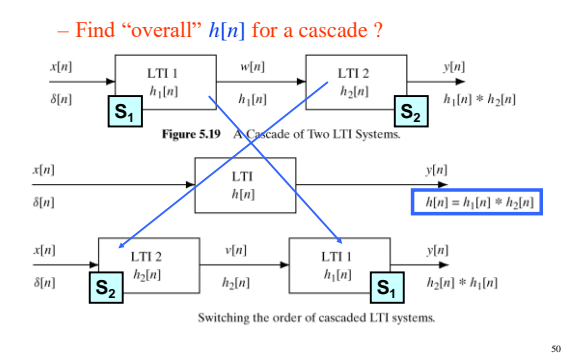

#### **Frequency Response of FIR Filters**

- SINUSOIDAL INPUT SIGNAL – DETERMINE the FIR FILTER OUTPUT
- **FREQUENCY RESPONSE of FIR MAG** 
	- PLOTTING vs. Frequency
	- MAGNITUDE vs. Freq
	- $-$  PHASE vs. Freq

# $H(e^{j\hat{\omega}}) = |H(e^{j\hat{\omega}})|e^{j\angle{H(e^{j\hat{\omega}})}}$

# **DOMAINS: Time & Frequency**

- **Time-Domain: "***n***" = time**
	- $x[n]$  discrete-time signal
	- $x(t)$  continuous-time signal
- **Frequency Domain (sum of sinusoids)**
	- Spectrum vs. *f* (Hz) – ANALOG vs. DIGITAL – Spectrum vs. omega-hat
- Move back and forth **QUICKLY**

# **DIGITAL "FILTERING"**

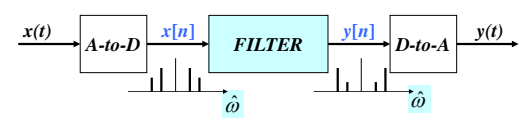

- CONCENTRATE on the **SPECTRUM**
- SINUSOIDAL INPUT
	- $-$  **INPUT**  $x[n]$  = **SUM** of **SINUSOIDS**
	- Then, OUTPUT *y*[*n*] = SUM of SINUSOIDS

#### **SINUSOIDAL RESPONSE**

- INPUT:  $x[n] =$  SINUSOID
- OUTPUT: y[n] will also be a SINUSOID – Different Amplitude and Phase
	- –**SAME** Frequency
- AMPLITUDE & PHASE CHANGE – Called the **FREQUENCY RESPONSE**

53

#### **COMPLEX EXPONENTIAL**

$$
x[n] = Ae^{j\varphi}e^{j\hat{\omega}n} - \infty < n < \infty
$$
  
\n
$$
y[n] = \sum_{k=0}^{M} b_k x[n-k] = \sum_{k=0}^{M} h[k]x[n-k]
$$
  
\n
$$
y[n] = \sum_{k=0}^{M} b_k x[n-k] = \sum_{k=0}^{M} h[k]x[n-k]
$$

#### **COMPLEX EXP OUTPUT**

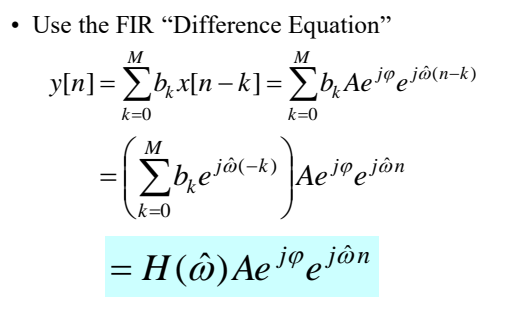

#### **FREQUENCY RESPONSE**

• At each frequency, we can DEFINE

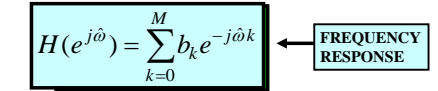

- Complex-valued formula – Has MAGNITUDE vs. frequency – And PHASE vs. frequency
- Notation:  $H(e^{j\hat{\omega}})$  in place of  $H(\hat{\omega})$

# **EXAMPLE 1**

58

60

#### ${b_k} = {1, 2, 1}$

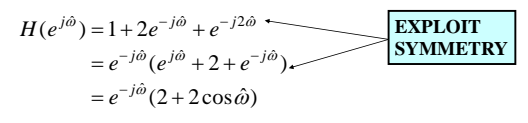

and Phase is  $\angle H(e^{j\hat{\omega}}) = -\hat{\omega}$ Magnitude is  $|H(e^{j\hat{\omega}})| = (2 + 2\cos \hat{\omega})$ Since  $(2 + 2\cos \hat{\omega}) \ge 0$ 

59

61

57

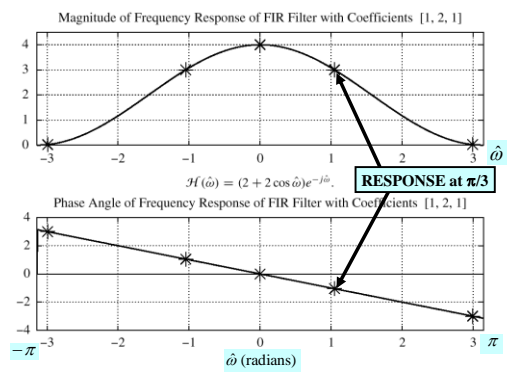

**PLOT of FREQ RESPONSE**

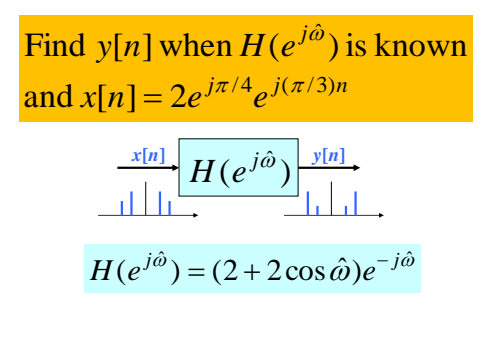

**EXAMPLE 2**

#### **EXAMPLE 2 (answer)**

Find  $y[n]$  when  $x[n] = 2e^{j\pi/4}e^{j(\pi/3)n}$ One Step - evaluate  $H(e^{j\hat{\omega}})$  at  $\hat{\omega} = \pi/3$  $H(e^{j\hat{\omega}}) = (2 + 2\cos \hat{\omega})e^{-j\hat{\omega}}$  $H(e^{j\hat{\omega}}) = 3e^{-j\pi/3}$   $\omega \hat{\omega} = \pi/3$  $y[n] = (3e^{-j\pi/3}) \times 2e^{j\pi/4} e^{j(\pi/3)n} = 6e^{-j\pi/12} e^{j(\pi/3)n}$ 

63

65

67

#### **EXAMPLE: COSINE INPUT**

Find y[n] when 
$$
H(e^{j\hat{\omega}})
$$
 is known  
and  $x[n] = 2\cos(\frac{\pi}{3}n + \frac{\pi}{4})$   

$$
H(e^{j\hat{\omega}})
$$
  

$$
H(e^{j\hat{\omega}}) = (2 + 2\cos \hat{\omega})e^{-j\hat{\omega}}
$$

64

66

### **EX: COSINE INPUT**

Find  $y[n]$  when  $x[n] = 2\cos(\frac{\pi}{3}n + \frac{\pi}{4})$  $\Rightarrow$   $x[n] = x_1[n] + x_2[n]$  $2\cos(\frac{\pi}{3}n + \frac{\pi}{4}) = e^{j(\pi n/3 + \pi/4)} + e^{-j(\pi n/3 + \pi/4)}$  $y_2[n] = H(e^{-j\pi/3})e^{-j(\pi n/3 + \pi/4)}$  $y_1[n] = H(e^{j\pi/3})e^{j(\pi n/3 + \pi/4)}$ Use Linearity

 $\Rightarrow$   $y[n] = y_1[n] + y_2[n]$ 

**EX: COSINE INPUT (ans-2)**

Find 
$$
y[n]
$$
 when  $x[n] = 2\cos(\frac{\pi}{3}n + \frac{\pi}{4})$   
\n
$$
H(e^{j\hat{\omega}}) = (2 + 2\cos \hat{\omega})e^{-j\hat{\omega}}
$$
\n
$$
y_1[n] = H(e^{j\pi/3})e^{j(\pi n/3 + \pi/4)} = 3e^{-j(\pi/3)}e^{j(\pi n/3 + \pi/4)}
$$
\n
$$
y_2[n] = H(e^{-j\pi/3})e^{-j(\pi n/3 + \pi/4)} = 3e^{j(\pi/3)}e^{-j(\pi n/3 + \pi/4)}
$$
\n
$$
y[n] = 3e^{j(\pi n/3 - \pi/12)} + 3e^{-j(\pi n/3 - \pi/12)}
$$
\n
$$
\Rightarrow y[n] = 6\cos(\frac{\pi}{3}n - \frac{\pi}{12})
$$

#### **MATLAB/OCTAVE: FREQUENCY RESPONSE**

 $\cdot$ HH = freqz $(bb, 1,$ ww)

– VECTOR **bb** contains Filter Coefficients

• FILTER COEFFICIENTS {*b<sup>k</sup>* }

$$
H(e^{j\hat{\omega}}) = \sum_{k=0}^{M} b_k e^{-j\hat{\omega}k}
$$

#### **Time & Frequency Relation**

• Get Frequency Response from *h*[*n*] – Here is the FIR case:

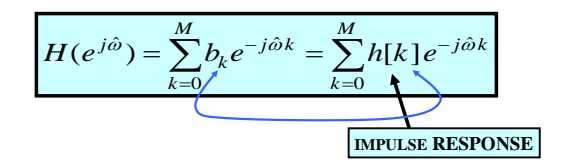

#### **BLOCK DIAGRAMS**

• Equivalent Representations

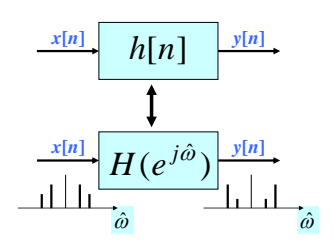

70

72

#### **UNIT-DELAY SYSTEM**

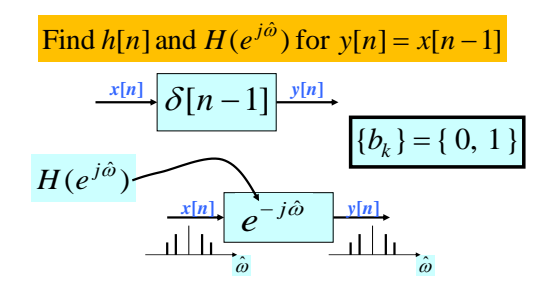

71

73

# **FIRST DIFFERENCE SYSTEM**

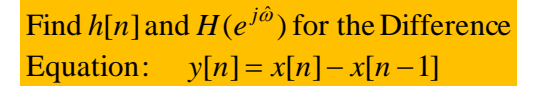

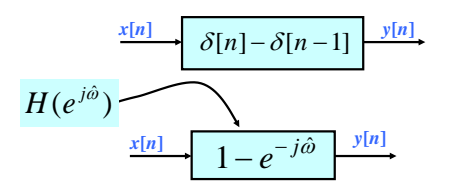

# **CASCADE SYSTEMS**

- Does the order of  $S_1 \& S_2$  matter? – NO, LTI SYSTEMS can be rearranged !!!
	- $-$  WHAT ARE THE FILTER COEFFS?  ${b_k}$
	- WHAT is the overall FREQUENCY RESPONSE ?

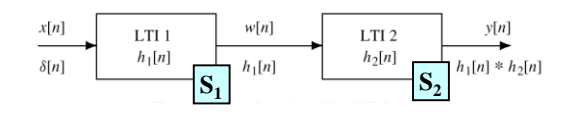

## **CASCADE EQUIVALENT**

• **MULTIPLY** the Frequency Responses

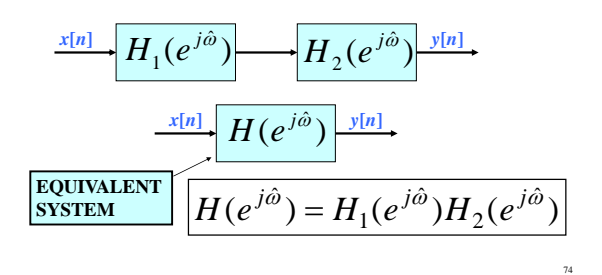

# **Z Transforms: Introduction**

- INTRODUCE the Z-TRANSFORM
	- Give Mathematical Definition
	- $-$  Show how the  $H(z)$  POLYNOMIAL simplifies analysis
		- **CONVOLUTION** is SIMPLIFIED !
- Z-Transform can be applied to

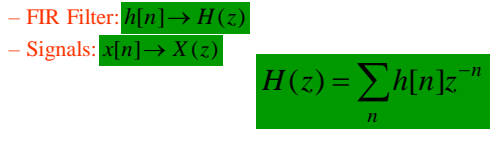

#### **THREE DOMAINS**

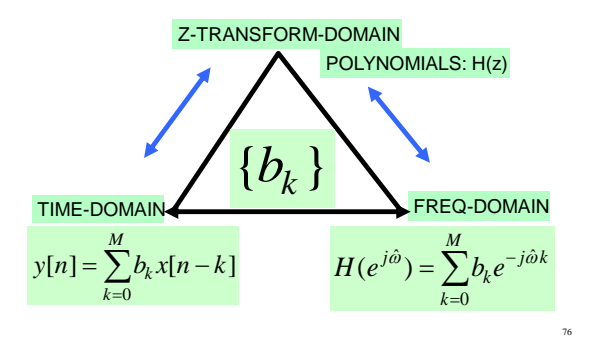

#### **Three main reasons for Z-Transform**

- Offers compact and convenient notation for describing digital signals and systems
- Widely used by DSP designers, and in the DSP literature
- Pole-zero description of a processor is a great help in visualizing its stability and frequency response characteristic

# **TRANSFORM CONCEPT**

• Move to a new domain where

– OPERATIONS are EASIER & FAMILIAR

- Use POLYNOMIALS
- TRANSFORM both ways

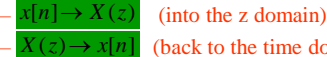

78

80

(back to the time domain)

# **"TRANSFORM" EXAMPLE**

77

79

• Equivalent Representations

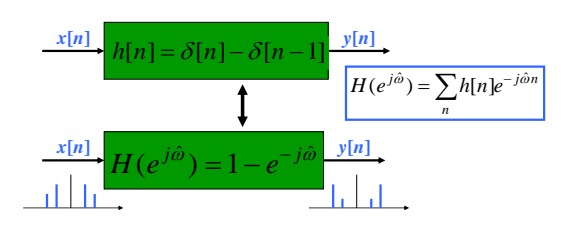

## **Z-TRANSFORM IDEA**

• **POLYNOMIAL** REPRESENTATION

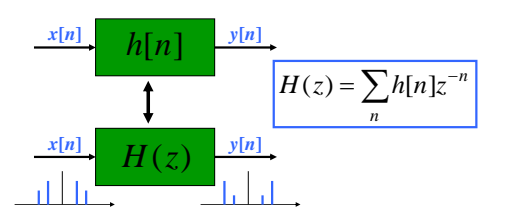

# **Z-Transform DEFINITION**

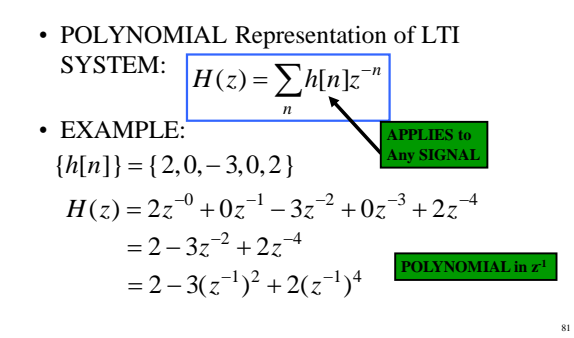

Copyright 2000 N. AYDIN. All rights reserved. The state of the state of the state of the state of the state of the state of the state of the state of the state of the state of the state of the state of the state of the state of the state of the state of the

# **Z-Transform EXAMPLE-1**

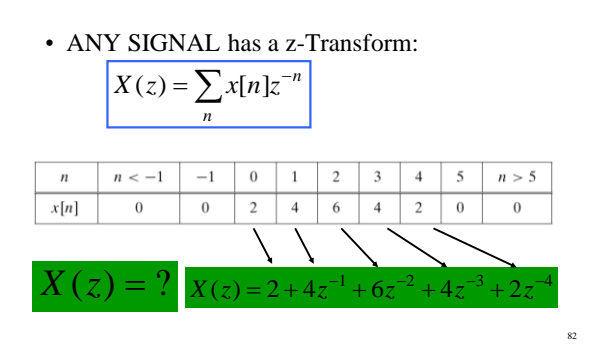

#### **Z-Transform EXAMPLE-2**

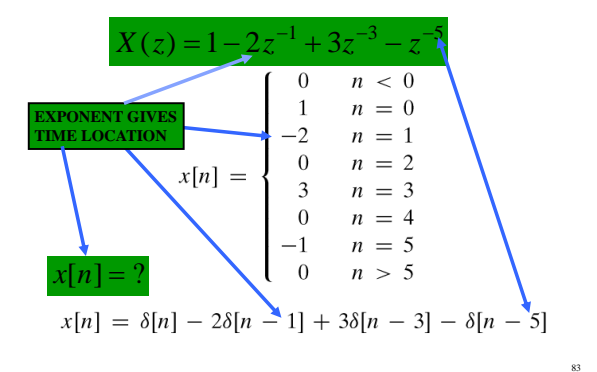

# **Z-Transform EXAMPLE-3**

• Find the Z-Transform of the exponentially decaying signal shown in the following figure, expressing it as compact as possible.

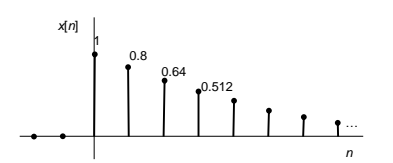

# **Z-Transform EXAMPLE-3**

• The [geometric series](http://en.wikipedia.org/wiki/Geometric_series) formula

$$
\frac{1}{1-x} = \sum_{n=0}^{\infty} x^n = 1 + x + x^2 + x^3 + \cdots,
$$

$$
e^x = \sum_{n=0}^{\infty} \frac{x^n}{n!} = 1 + x + \frac{x^2}{2!} + \frac{x^3}{3!} + \cdots,
$$

#### **Z-Transform EXAMPLE-3**

84

86

• The Z-Transform of the signal:

$$
X(z) = \sum_{n=0}^{\infty} x[n]z^{-n}
$$
  
= 1 + 0.8z<sup>-1</sup> + 0.64z<sup>-2</sup> + 0.512z<sup>-3</sup> + ...  
= 1 + 0.8(z<sup>-1</sup>) + 0.64(z<sup>-1</sup>)<sup>2</sup> + 0.512(z<sup>-1</sup>)<sup>3</sup> + ...  
= 1 + (0.8z<sup>-1</sup>) + (0.8z<sup>-1</sup>)<sup>2</sup> + (0.8z<sup>-1</sup>)<sup>3</sup> + ...  
=  $\frac{1}{1-0.8z^{-1}} = \frac{z}{z-0.8}$ 

# **Z-Transform EXAMPLE-4**

• Find and sketch, the signal corresponding to the Z-Transform:

$$
X(z) = \frac{1}{z+1.2}
$$

# Copyright 2000 N. AYDIN. All rights reserved. The served of the served of the served of the served of the series of the series of the series of the series of the series of the series of the series of the series of the series of the series of the series of th

87

# **Z-Transform EXAMPLE-4**

• Recasting  $X(z)$  as a power series in  $z^{-1}$ , we obtain:

$$
X(z) = \frac{1}{(z+1.2)} = \frac{z^{-1}}{(1+1.2z^{-1})} = z^{-1}(1+1.2z^{-1})^{-1}
$$
  
=  $z^{-1}\{1+(-1.2z^{-1})+(-1.2z^{-1})^2+(-1.2z^{-1})^3+\cdots\}$   
=  $z^{-1}-1.2z^{-2}+1.44z^{-3}-1.728z^{-4}+\cdots$ 

88

90

92

• Succesive values of *x*[*n*], starting at *n*=0, are therefore:

0, 1,  $-1.2$ , 1.44,  $-1.728$ ,  $\cdots$ 

# **Z-Transform EXAMPLE-4**

•  $x[n]$  is shown in the following figure:

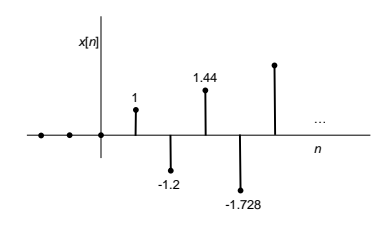

# **Z-Transform of FIR Filter**

• CALLED the **SYSTEM FUNCTION** •  $h[n]$  is same as  $\{b_k\}$ 

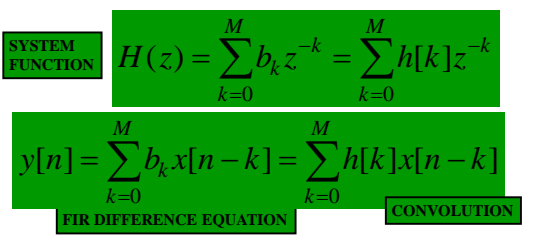

# **Z-Transform of FIR Filter**

89

91

- Get  $H(z)$  DIRECTLY from the  $\{b_k\}$
- Example 7.3 in the book:

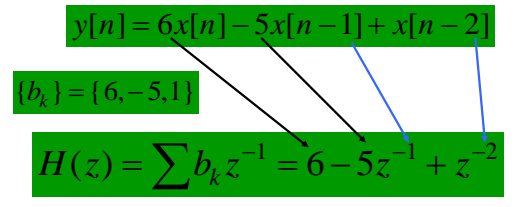

# **Ex. DELAY SYSTEM**

• UNIT DELAY: find  $h[n]$  and  $H(z)$ 

$$
\xrightarrow{x[n]} \delta[n-1] \xrightarrow{y[n]=x[n-1]}
$$

$$
H(z) = \sum \delta[n-1]z^{-n} = z^{-1}
$$

 $x[n]$   $\qquad -1$   $y[n]$ 

1 *z*

# **DELAY EXAMPLE**

• UNIT DELAY: find *y*[*n*] via polynomials  $- x[n] = \{3,1,4,1,5,9,0,0,0,...\}$ 

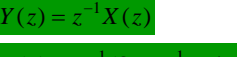

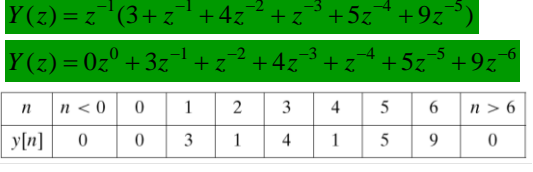

# **DELAY PROPERTY**

A delay of one sample multiplies the z-transform by 
$$
z^{-1}
$$
.  
\n $x[n - 1]$   $\iff$   $z^{-1}X(z)$   
\n  
\nTime delay of  $n_0$  samples multiplies the z-transform by  $z^{-n_0}$   
\n $x[n - n_0]$   $\iff$   $z^{-n_0}X(z)$ 

## **GENERAL I/O PROBLEM**

- Input is  $x[n]$ , find  $y[n]$  (for FIR,  $h[n]$ )
- How to combine  $X(z)$  and  $H(z)$  ?

**Example** 

94

96

98

$$
x[n] = \delta[n-1] - \delta[n-2] + \delta[n-3] - \delta[n-4]
$$
  
and 
$$
h[n] = \delta[n] + 2\delta[n-1] + 3\delta[n-2] + 4\delta[n-3]
$$

$$
X(z) = 0 + 1z^{-1} - 1z^{-2} + 1z^{-3} - 1z^{-4}
$$
  
and 
$$
H(z) = 1 + 2z^{-1} + 3z^{-2} + 4z^{-3}
$$

95

97

# **FIR Filter = CONVOLUTION**

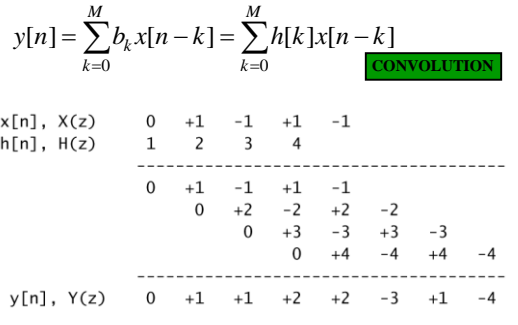

# **CONVOLUTION PROPERTY**

• PROOF:

$$
y[n] = x[n] * h[n] = \sum_{k=0}^{M} h[k]x[n-k]
$$

$$
Y(z) = \sum_{k=0}^{M} h[k] (z^{-k}X(z)) \quad \boxed{\text{MULTIPLY} \text{ Z-TRANSFORMS}}
$$

$$
= \left(\sum_{k=0}^{M} h[k]z^{-k}\right)X(z) = H(z)X(z).
$$

#### **CONVOLUTION EXAMPLE**

#### • **MULTIPLY** the z-TRANSFORMS:

**Example**  

$$
x[n] = \delta[n-1] - \delta[n-2] + \delta[n-3] - \delta[n-4]
$$

and 
$$
h[n] = \delta[n] + 2\delta[n-1] + 3\delta[n-2] + 4\delta[n-3]
$$
  
\n $X(z) = 0 + 1z^{-1} - 1z^{-2} + 1z^{-3} - 1z^{-4}$   
\nand  $H(z) = 1 + 2z^{-1} + 3z^{-2} + 4z^{-3}$   
\nMULTIPLY  $H(z)X(z)$ 

# **CONVOLUTION EXAMPLE**

- Finite-Length input *x*[*n*]
- FIR Filter (L=4) **MULTIPLY**

 $Y(z) = H(z)X(z)$  $= (1 + 2z^{-1} + 3z^{-2} + 4z^{-3})(z^{-1} - z^{-2} + z^{-3} - z^{-4})$  $= z^{-1} + (-1 + 2)z^{-2} + (1 - 2 + 3)z^{-3} + (-1 + 2 - 3 + 4)z^{-4}$ +  $(-2 + 3 - 4)z^{-5}$  +  $(-3 + 4)z^{-6}$  +  $(-4)z^{-7}$  $= z^{-1} + z^{-2} + 2z^{-3} + 2z^{-4} - 3z^{-5} + z^{-6} - 4z^{-7}$ *y***[***n***] = ?**

Copyright 2000 N. AYDIN. All rights reserved. The contract of the contract of the contract of the contract of the contract of the contract of the contract of the contract of the contract of the contract of the contract of the contract of the contract of the

99

**Z-TRANSFORMS**

# **CASCADE SYSTEMS**

# • Does the order of  $S_1$  &  $S_2$  matter?

- NO, LTI SYSTEMS can be rearranged !!!
- $-$  Remember:  $h_1[n] * h_2[n]$
- $-$  How to combine  $H_1(z)$  and  $H_2(z)$  ?

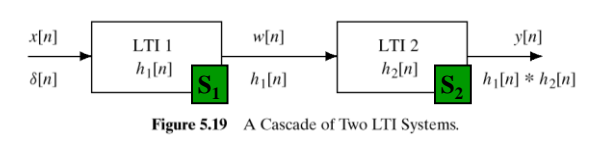

100

# **CASCADE EQUIVALENT**

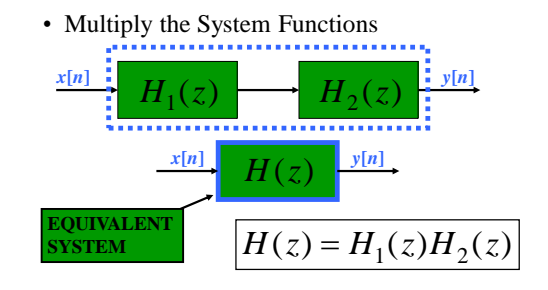

101

# **CASCADE EXAMPLE**

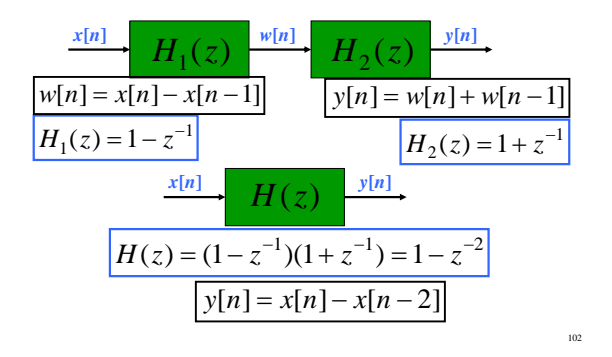